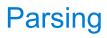

## Reading Scheme Lists

A Scheme list is written as elements in parentheses:

Each <element> can be a combination or primitive

$$(+ (* 3 (+ (* 2 4) (+ 3 5))) (+ (- 10 7) 6))$$

The task of parsing a language involves coercing a string representation of an expression to the expression itself

(Demo)
<a href="http://composingprograms.com/examples/scalc/scheme\_reader.py.html">http://composingprograms.com/examples/scalc/scheme\_reader.py.html</a>

- 1

## Parsing

A Parser takes text and returns an expression

Lexical Syntactic Text Tokens Expression analysis analysis '(+ 1' Pair('+', Pair(1, ...)) printed as (+ 1 (- 23) (\* 4 5.6)) • Iterative process • Tree-recursive process • Checks for malformed tokens • Balances parentheses • Determines types of tokens • Returns tree structure • Processes one line at a time • Processes multiple lines

## **Syntactic Analysis**

Syntactic analysis identifies the hierarchical structure of an expression, which may be nested

Each call to scheme\_read consumes the input tokens for exactly one expression

Base case: symbols and numbers

**Recursive call:** scheme\_read sub-expressions and combine them

# Scheme-Syntax Calculator

#### The Pair Class

The Pair class represents Scheme pairs and lists. A list is a pair whose second element is either a list or nil.

```
>>> s = Pair(1, Pair(2, Pair(3, nil)))
class Pair:
    """A Pair has two instance attributes:
                                                       >>> print(s)
    first and second.
                                                       (1 \ 2 \ 3)
                                                       >>> len(s)
    For a Pair to be a well-formed list,
    second is either a well-formed list or nil.
                                                       >>> print(Pair(1, 2))
    Some methods only apply to well-formed lists.
                                                       (1.2)
    11 11 11
                                                       >>> print(Pair(1, Pair(2, 3)))
    def __init__(self, first, second):
                                                       (1 \ 2 \ . \ 3)
        self.first = first
                                                       >>> len(Pair(1, Pair(2, 3)))
                                                       Traceback (most recent call last):
        self.second = second
                                                       TypeError: length attempted on improper list
```

Scheme expressions are represented as Scheme lists! Source code is data

## **Calculator Syntax**

The Calculator language has primitive expressions and call expressions. (That's it!)

A primitive expression is a number: 2 -4 5.6

A call expression is a combination that begins with an operator (+, -, \*, /) followed by 0 or more expressions: (+ 1 2 3) (/ 3 (+ 4 5))

Expressions are represented as Scheme lists (Pair instances) that encode tree structures.

#### **Expression**

#### Expression Tree

## Representation as Pairs

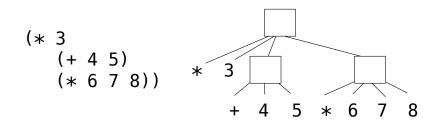

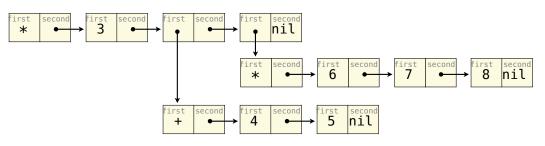

#### **Calculator Semantics**

The value of a calculator expression is defined recursively.

Primitive: A number evaluates to itself.

Call: A call expression evaluates to its argument values combined by an operator.

+: Sum of the arguments

\*: Product of the arguments

-: If one argument, negate it. If more than one, subtract the rest from the first.

/: If one argument, invert it. If more than one, divide the rest from the first.

# Expression Tree (+ 5 (\* 2 3) (\* 2 5 5)) + 5 6 \* 2 3 \* 2 5 5

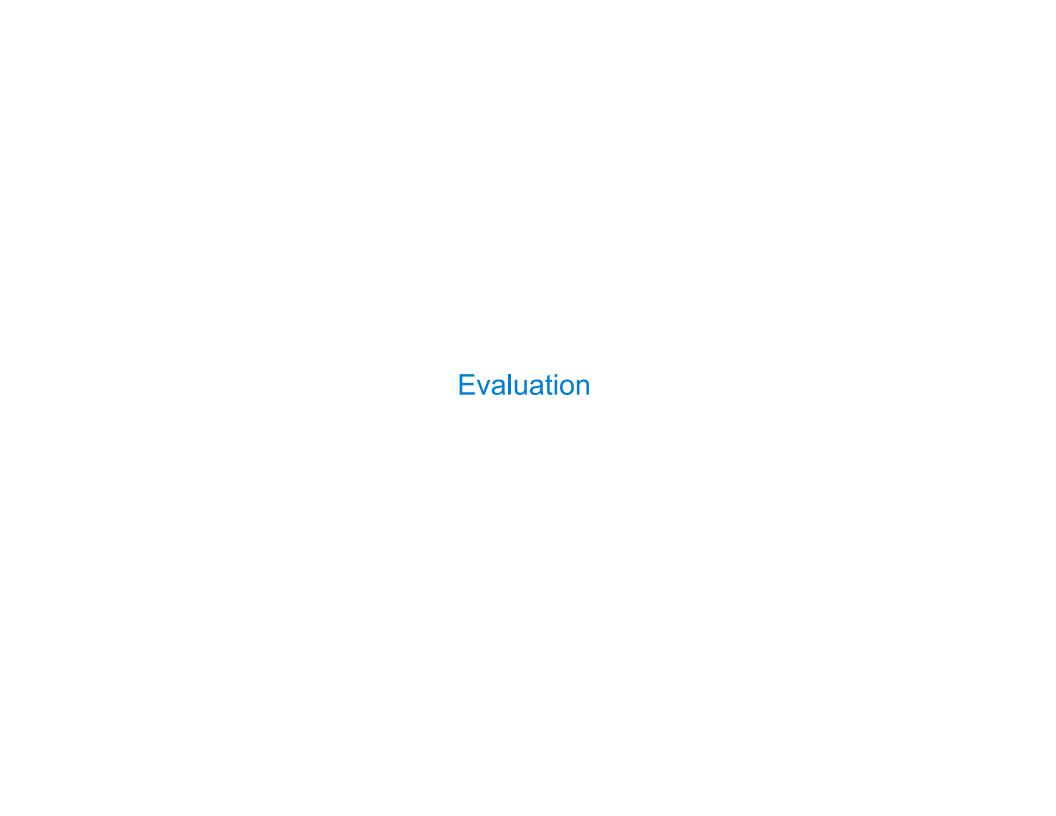

#### The Eval Function

The eval function computes the value of an expression, which is always a number

It is a generic function that dispatches on the type of the expression (primitive or call)

#### **Implementation**

#### Language Semantics

A number evaluates...

to itself

A call expression evaluates...

to its argument values

combined by an operator

## **Applying Built-in Operators**

The apply function applies some operation to a (Scheme) list of argument values In calculator, all operations are named by built-in operators: +, -, \*, /

#### **Implementation**

#### Language Semantics

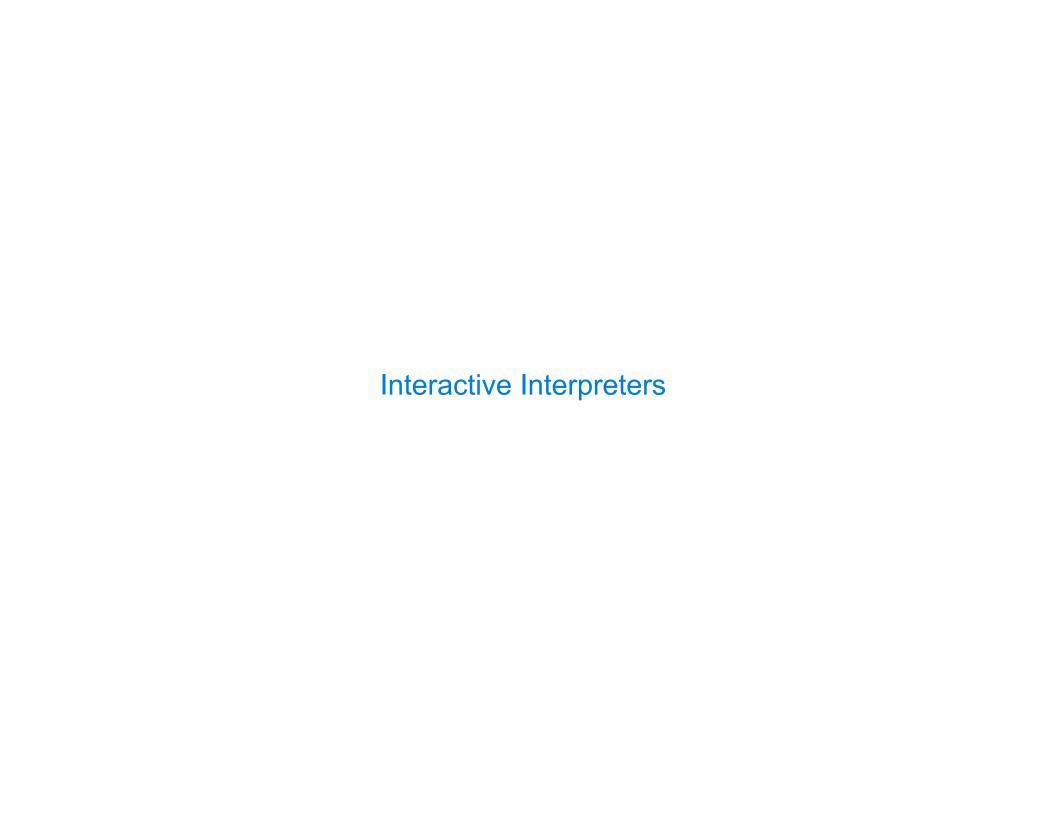

## Read-Eval-Print Loop

The user interface for many programming languages is an interactive interpreter

- 1. Print a prompt
- 2. Read text input from the user
- 3. Parse the text input into an expression
- 4. Evaluate the expression
- 5. If any errors occur, report those errors, otherwise
- 6. Print the value of the expression and repeat

## Raising Exceptions

Exceptions are raised within lexical analysis, syntactic analysis, eval, and apply

#### **Example exceptions**

- •Lexical analysis: The token 2.3.4 raises ValueError("invalid numeral")
- •Syntactic analysis: An extra ) raises SyntaxError("unexpected token")
- Eval: An empty combination raises TypeError("() is not a number or call expression")
- Apply: No arguments to raises TypeError("- requires at least 1 argument")

## **Handling Exceptions**

An interactive interpreter prints information about each error

A well-designed interactive interpreter should not halt completely on an error, so that the user has an opportunity to try again in the current environment

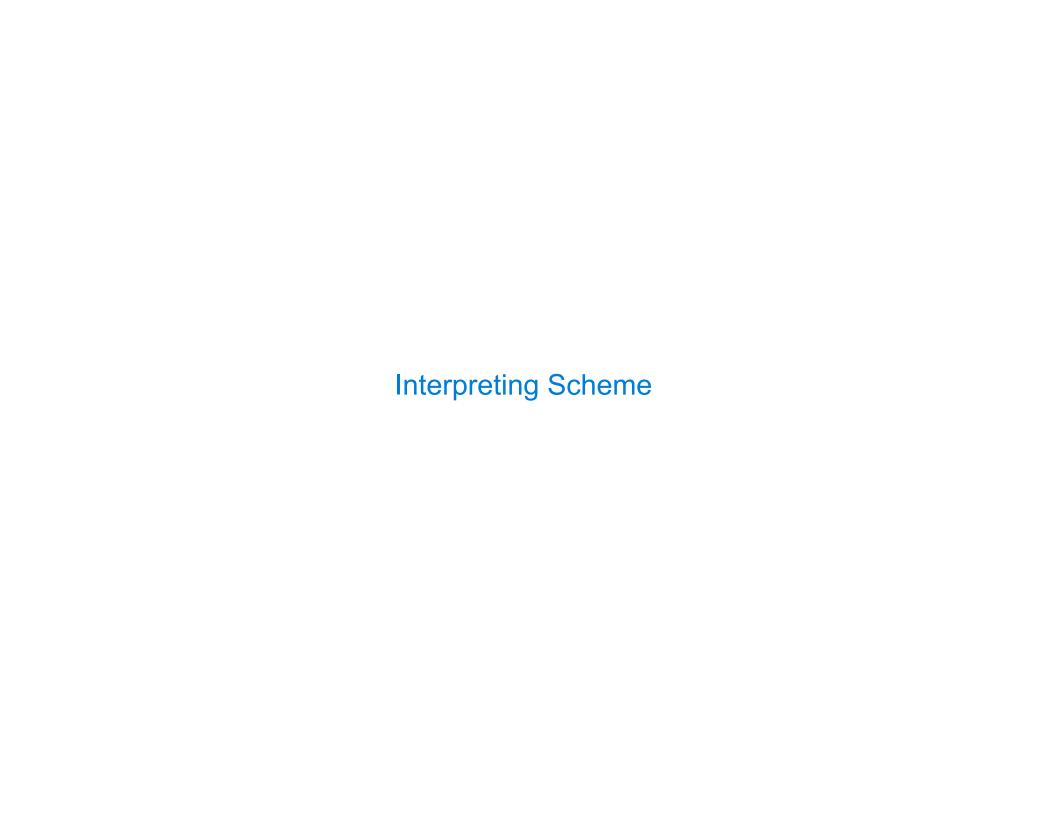

## The Structure of an Interpreter

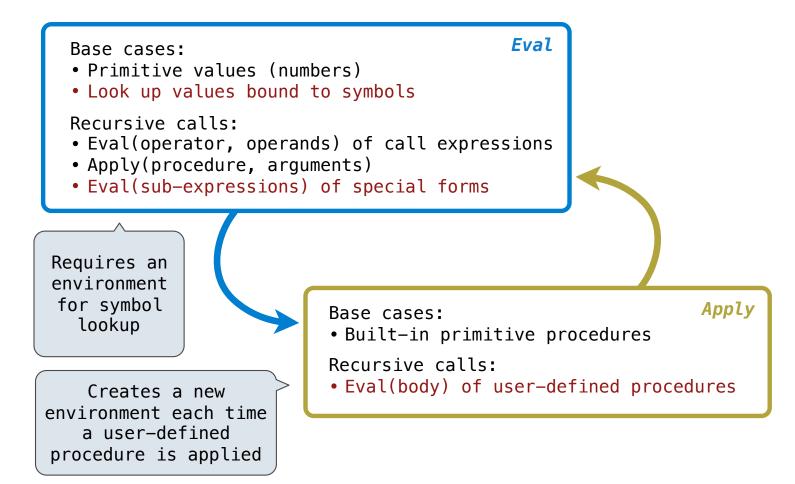

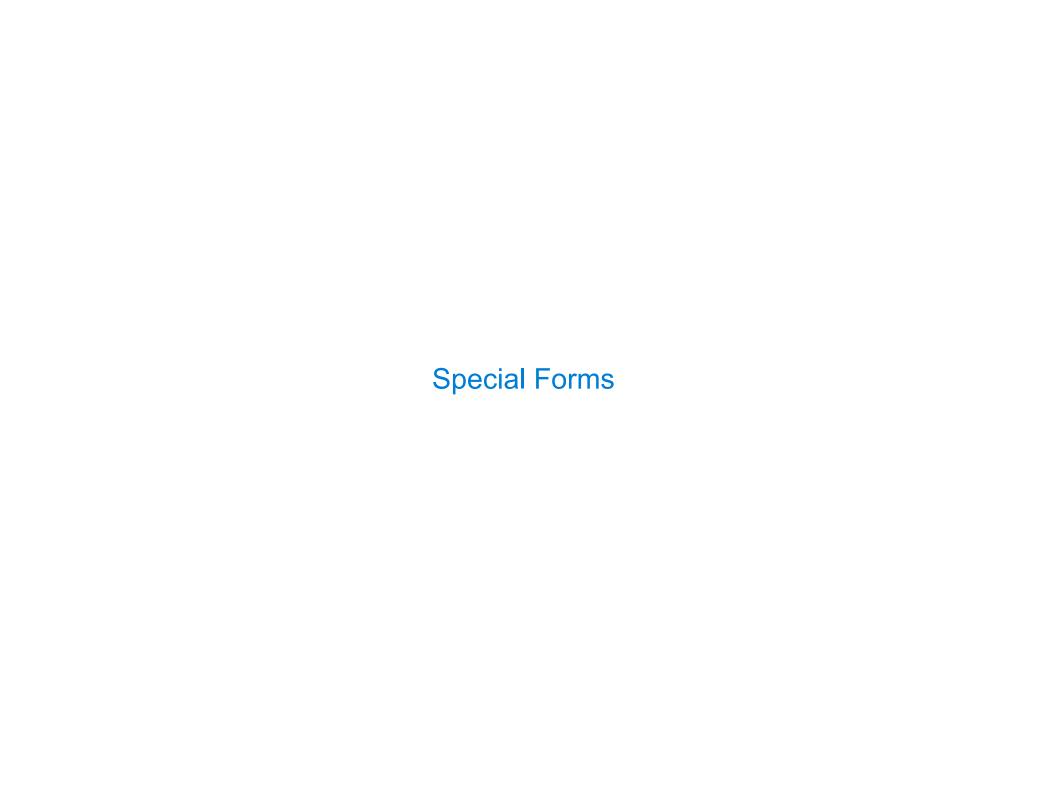

#### Scheme Evaluation

The scheme\_eval function choose behavior based on expression form:

- Symbols are looked up in the current environment
- Self-evaluating expressions are returned as values
- All other legal expressions are represented as Scheme lists, called combinations

```
Special forms are identified by the first list element

(define <name> <expression>)

(define (demo s) (if (null? s) '(3) (cons (car s) (demo (cdr s)))))

(demo (list 1 2))
```

U

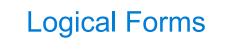

## **Logical Special Forms**

Logical forms may only evaluate some sub-expressions

```
• If expression: (if f consequent <alternative</pre>)
```

```
• And and or: (and <e1> ... <en>), (or <e1> ... <en>)
```

• Cond expression: (cond (<p1> <e1>) ... (<pn> <en>) (else <e>))

The value of an if expression is the value of a sub-expression:

- Evaluate the predicate
- Choose a sub-expression: <consequent> or <alternative>
- Evaluate that sub-expression to get the value of the whole expression

do\_if\_form

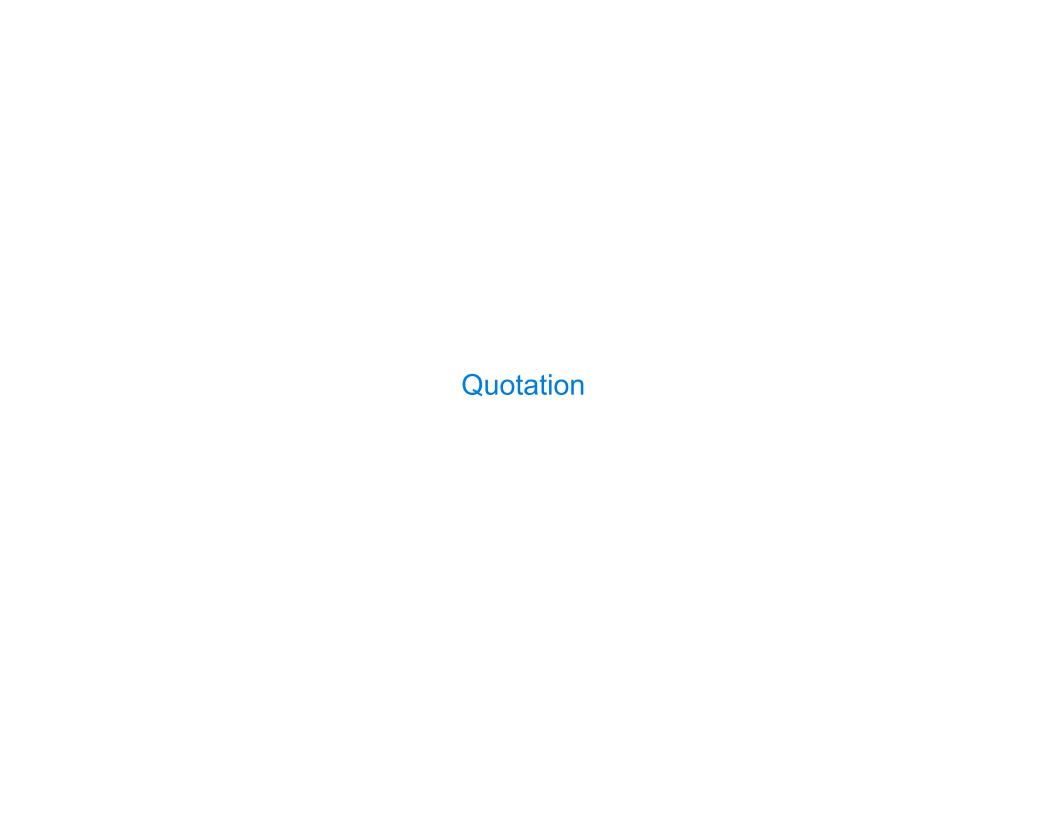

## Quotation

The quote special form evaluates to the quoted expression, which is not evaluated

The <expression> itself is the value of the whole quote expression

'<expression> is shorthand for (quote <expression>)

(quote (1 2)) is equivalent to '(1 2)

The scheme\_read parser converts shorthand ' to a combination that starts with quote

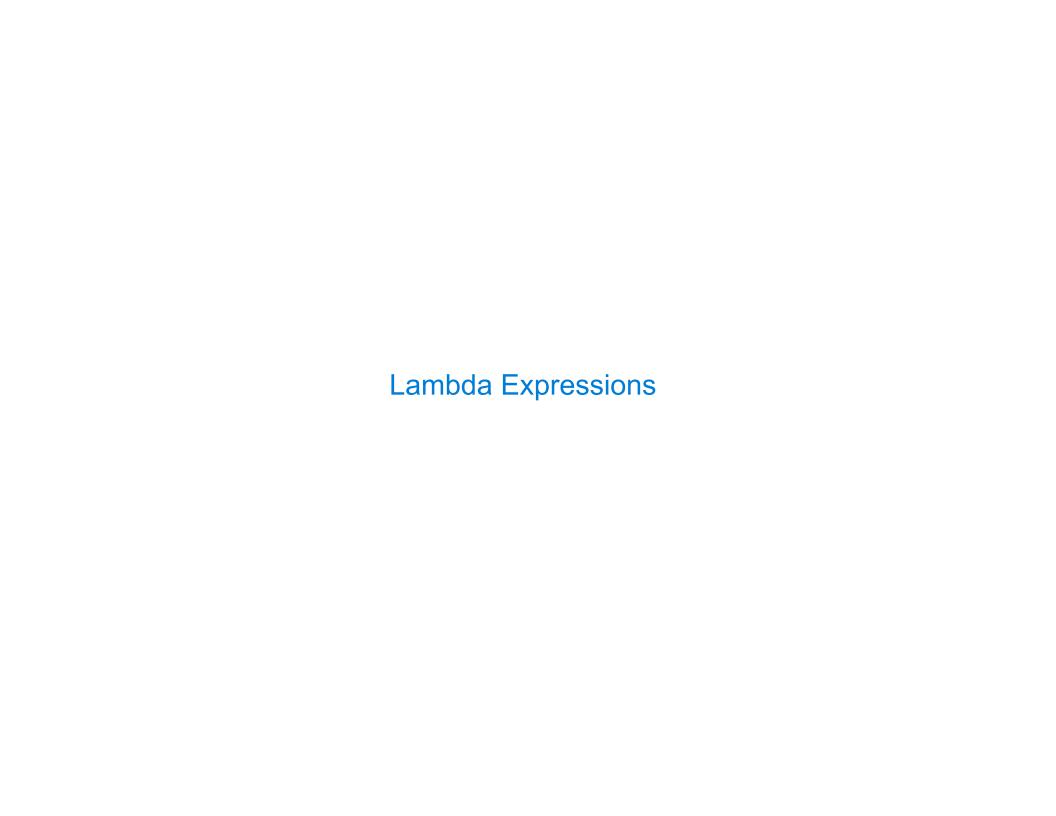

## Lambda Expressions

```
Lambda expressions evaluate to user-defined procedures
```

```
(lambda (<formal-parameters>) <body>)
(lambda (x) (* x x))
```

```
class LambdaProcedure:
```

12

## Frames and Environments

A frame represents an environment by having a parent frame

Frames are Python instances with methods lookup and define

In Project 4, Frames do not hold return values

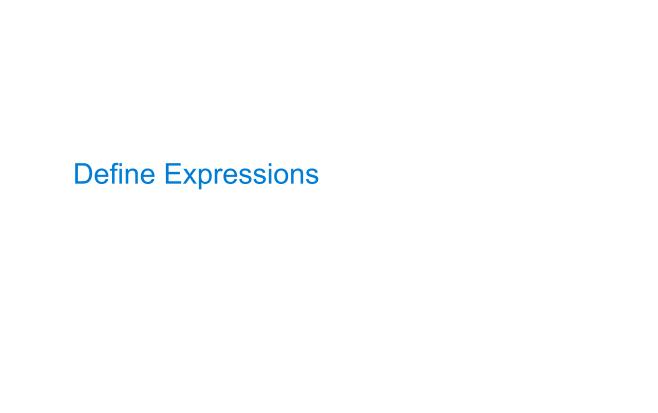

## **Define Expressions**

Define binds a symbol to a value in the first frame of the current environment.

```
(define <name> <expression>)
```

- 1. Evaluate the <expression>
- 2. Bind <name> to its value in the current frame

```
(define \times (+ 1 2))
```

Procedure definition is shorthand of define with a lambda expression

```
(define (<name> <formal parameters>) <body>)
(define <name> (lambda (<formal parameters>) <body>))
```

## Applying User-Defined Procedures

To apply a user-defined procedure, create a new frame in which formal parameters are bound to argument values, whose parent is the **env** attribute of the procedure

Evaluate the body of the procedure in the environment that starts with this new frame

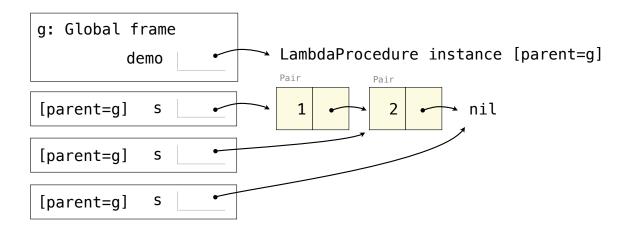

## Eval/Apply in Lisp 1.5

```
apply[fn;x;a] =
      [atom[fn] \rightarrow [eq[fn;CAR] \rightarrow caar[x];
                    eq[fn;CDR] - cdar[x];
                    eq[fn;CONS] \rightarrow cons[car[x];cadr[x]];
                    eq[fn;ATOM] \rightarrow atom[car[x]];
                    eq[fn; EQ] \rightarrow eq[car[x]; cadr[x]];
                    T \rightarrow apply[eval[fn;a];x;a]];
      eq[car[fn]; LAMBDA] \rightarrow eval[caddr[fn]; pairlis[cadr[fn]; x; a]];
      eq[car[fn]; LABEL] - apply[caddr[fn]; x; cons[cons[cadr[fn];
                                                    caddr[fn]];a]]]
eval[e;a] = [atom[e] - cdr[assoc[e;a]];
      atom[car[e]]-
                 [eq[car[e],QUOTE] - cadr[e];
                eq[car[e];COND] - evcon[cdr[e];a];
                T - apply[car[e];evlis[cdr[e];a];a]];
     T - apply[car[e];evlis[cdr[e];a];a]]
```